# **FENaPack Documentation**

*Release 2017.2.0*

**Jan Blechta, Martin Reho ˇ rˇ**

**Jul 09, 2018**

# Documented demos

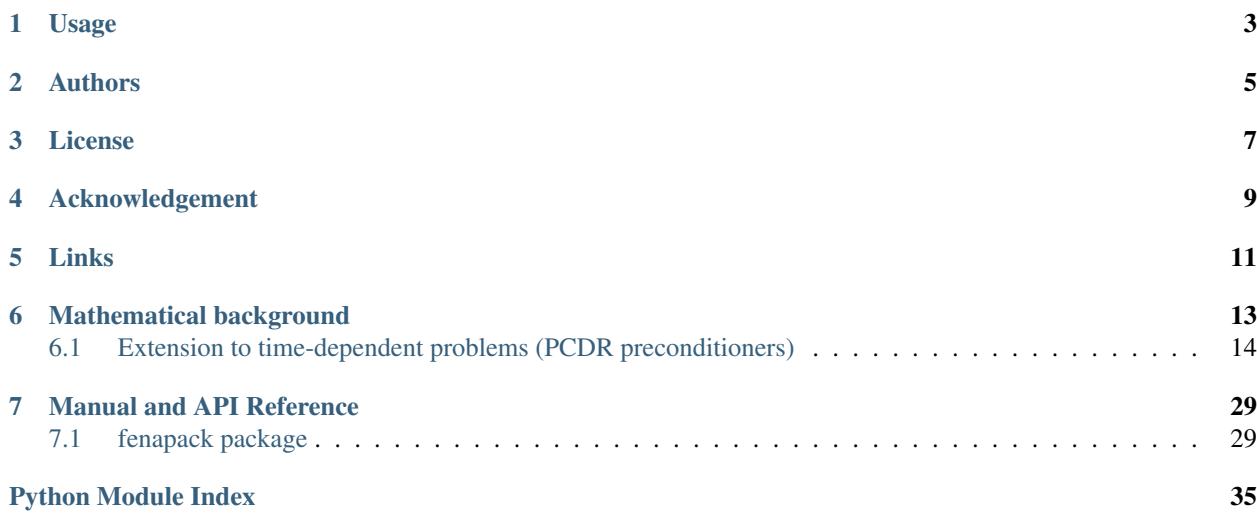

FENaPack is a package implementing preconditioners for Navier-Stokes problem using FEniCS and PETSc packages. In particular, variants of PCD (pressure-convection-diffussion) preconditioner from  $1,^2$  $1,^2$  $1,^2$  are implemented.

<span id="page-4-0"></span><sup>1</sup> Elman H. C., Silvester D. J., Wathen A. J., *Finite Elements and Fast Iterative Solvers: With Application in Incompressible Fluid Dynamics*. Oxford University Press 2005. 2nd edition 2014.

<span id="page-4-1"></span><sup>2</sup> Olshanskii M. A., Vassilevski Y. V., *Pressure Schur complement preconditioners for the discrete Oseen problem*. SIAM J. Sci. Comput., 29(6), 2686-2704. 2007.

# CHAPTER<sup>1</sup>

# Usage

<span id="page-6-0"></span>To use FENaPack matching version of FEniCS (version 2017.2.0) compiled with PETSc and petsc4py is needed. To install FENaPack from source do:

```
pip install [--user|--prefix=...] [-e] .
```
in the source/repository root dir. Editable install using -e allows to use FENaPack directly from source directory while editing it which is suitable for development.

Meshes for running demos can be downloaded from the FEniCS project website by executing download-meshes script. Demos can be run by navigating to a particular demo directory and typing:

 $NP=4$ mpirun -n \$NP python demo\_foo-bar.py [-h]

Full documentation is available at [https://fenapack.readthedocs.io/.](https://fenapack.readthedocs.io/)

# Authors

- <span id="page-8-0"></span>• Jan Blechta [<blechta@karlin.mff.cuni.cz>](mailto:blechta@karlin.mff.cuni.cz)
- Martin Řehoř [<rehor@karlin.mff.cuni.cz>](mailto:rehor@karlin.mff.cuni.cz)

License

<span id="page-10-0"></span>FENaPack is free software: you can redistribute it and/or modify it under the terms of the GNU Lesser General Public License as published by the Free Software Foundation, either version 3 of the License, or (at your option) any later version.

FENaPack is distributed in the hope that it will be useful, but WITHOUT ANY WARRANTY; without even the implied warranty of MERCHANTABILITY or FITNESS FOR A PARTICULAR PURPOSE. See the GNU Lesser General Public License for more details.

You should have received a copy of the GNU Lesser General Public License along with FENaPack. If not, see [<http://www.gnu.org/licenses/>](http://www.gnu.org/licenses/).

# Acknowledgement

<span id="page-12-0"></span>This work was supported by The Ministry of Education, Youth and Sports from the Large Infrastructures for Research, Experimental Development and Innovations project "IT4Innovations National Supercomputing Center – LM2015070".

# Links

- <span id="page-14-0"></span>• Homepage <https://github.com/blechta/fenapack>
- Testing <https://circleci.com/gh/blechta/fenapack>
- Documentation <https://fenapack.readthedocs.io/>
- Bug reports <https://github.com/blechta/fenapack/issues>

# Mathematical background

<span id="page-16-0"></span>Navier-Stokes equations

$$
\left[\begin{array}{cc} -\nu\Delta + \mathbf{v}\cdot\nabla & \nabla \\ -\mathrm{div} & 0 \end{array}\right] \left[\begin{array}{c} \mathbf{u} \\ p \end{array}\right] = \left[\begin{array}{c} \mathbf{f} \\ 0 \end{array}\right]
$$

solved by GMRES preconditioned from right by

$$
\mathbb{P}:=\left[\begin{array}{ccc} -\nu\Delta+\mathbf{v}\cdot\nabla & \nabla \\ -\mathbb{S} \end{array}\right]
$$

with Schur complement  $\mathbb{S} = -\operatorname{div}(-\nu\Delta + \mathbf{v}\cdot\nabla)^{-1}\nabla$  would converge in two iterations. Unfortunately  $\mathbb{S}$  is dense. Possible trick is to approximate S by swapping the order of the operators

$$
\mathbb{S} \approx \mathbb{X}_{\text{BRM1}} := (-\Delta) \left( -\nu \Delta + \mathbf{v} \cdot \nabla \right)^{-1}
$$

or

$$
\mathbb{S} \approx \mathbb{X}_{\text{BRM2}} := \left(-\nu \Delta + \mathbf{v} \cdot \nabla\right)^{-1} \left(-\Delta\right).
$$

This gives rise to the action of 11-block of preconditioner  $\mathbb{P}^{-1}$  given by

$$
\mathbb{X}_{\rm BRM1}^{-1} := \left(-\nu \Delta + \mathbf{v} \cdot \nabla\right) (-\Delta)^{-1}.
$$

or

$$
\mathbb{X}_{\rm BRM2}^{-1} := (-\Delta)^{-1} \left( -\nu \Delta + \mathbf{v} \cdot \nabla \right).
$$

Obviously additional artificial boundary condition for Laplacian solve  $-\Delta^{-1}$  is needed in the action of preconditioner. Modifying the approach from<sup>2</sup> we implement  $\mathbb{X}_{\text{BRM1}}^{-1}$  as

$$
\mathbb{X}_{\text{BRM1}}^{-1} := \mathbb{M}_p^{-1}(\mathbb{I} + \mathbb{K}_p \mathbb{A}_p^{-1})
$$

where  $\mathbb{M}_p$  is  $\nu^{-1}$ -multiple of mass matrix on pressure,  $\mathbb{K}_p \approx \nu^{-1} \mathbf{v} \cdot \nabla$  is a pressure convection matrix, and  $\mathbb{A}_p^{-1} \approx$  $(-\Delta)^{-1}$  is a pressure Laplacian solve with *zero boundary condition on inlet*. This is implemented by [fenapack.](#page-35-0) [preconditioners.PCDPC\\_BRM1](#page-35-0) and *[PCD preconditioner for Navier-Stokes equations](#page-18-0)*.

Analogically we prefer to express BRM2 approach as

$$
\mathbb{X}_{\text{BRM2}}^{-1} := (\mathbb{I} + \mathbb{A}_p^{-1} \mathbb{K}_p) \mathbb{M}_p^{-1}
$$

now with *zero boundary condition on outlet for Laplacian solve* and additional Robin term in convection matrix K roughly as stated in<sup>1</sup>, section 9.2.2. See also *[PCD preconditioner for Navier-Stokes equations](#page-18-0)* and [fenapack.](#page-35-1) [preconditioners.PCDPC\\_BRM2](#page-35-1).

## <span id="page-17-0"></span>**6.1 Extension to time-dependent problems (PCDR preconditioners)**

Time disretization applied in unsteady problems typically leads to the need to incorporate a reaction term into the preconditioner. Typically, we end up with

$$
\mathbb{X}_{\text{BRM1}}^{-1} := \left(\frac{1}{\tau} - \nu \Delta + \mathbf{v} \cdot \nabla\right) (-\Delta)^{-1},
$$

or

$$
\mathbb{X}_{\mathrm{BRM2}}^{-1} := (-\Delta)^{-1} \left( \frac{1}{\tau} - \nu \Delta + \mathbf{v} \cdot \nabla \right),
$$

where  $\tau$  denotes a fixed time step and the original PCD preconditioner thus becomes PCDR (pressure-convectiondiffusion-reaction) preconditioner. A straightforward way of how to implement the above actions is to update the pressure convection matrix  $\mathbb{K}_p$  by a contribution corresponding to the scaled pressure mass matrix, namely

$$
\mathbb{X}_{\rm BRM1}^{-1} := \mathbb{M}_p^{-1} \left( \mathbb{I} + \left( \mathbb{K}_p + \tau^{-1} \mathbb{M}_p \right) \mathbb{A}_p^{-1} \right),
$$

or

$$
\mathbb{X}_{\text{BRM2}}^{-1} := \left( \mathbb{I} + \mathbb{A}_p^{-1} \left( \mathbb{K}_p + \tau^{-1} \mathbb{M}_p \right) \right) \mathbb{M}_p^{-1}.
$$

However, for unsteady problems we prefer to use the following elaborated implementation of PCDR preconditioners, namely

$$
\mathbb{X}_{\rm BRM1}^{-1} := \mathbb{R}_p^{-1} + \mathbb{M}_p^{-1} (\mathbb{I} + \mathbb{K}_p \mathbb{A}_p^{-1}),
$$

or

$$
\mathbb{X}_{\rm BRM2}^{-1} := \mathbb{R}_p^{-1} + (\mathbb{I} + \mathbb{A}_p^{-1} \mathbb{K}_p) \mathbb{M}_p^{-1},
$$

where  $\mathbb{R}_p^{-1} \approx \frac{1}{\tau}(-\Delta)^{-1}$ , while  $\mathbb{R}_p$  itself is approximated and implemented as

$$
\mathbb{R}_p := \mathbb{B}\left(\tau^{-1} \mathbb{D}_M\right)^{-1} \mathbb{B}^T,
$$

Here,  $\mathbb{D}_M$  is the diagonal of the velocity mass matrix,  $\mathbb{D}_M = \text{diag}(M_u)$ , and  $\mathbb{B}^T$  corresponds to the discrete pressure gradient which is obtained as the 01-block of the original system matrix. Let us emphasize that this submatrix is extracted from the system matrix with velocity Dirichlet boundary conditions being applied on it.

The choice of  $\mathbb{R}_p$  as above can be justified especially in the case of  $\tau \to 0_+$ , for which

$$
\mathbb{S}^{-1}:=\left(-\operatorname{div}\left(\frac{1}{\tau}-\nu\Delta+\mathbf{v}\cdot\nabla\right)^{-1}\nabla\right)^{-1}\approx\frac{1}{\tau}\left(\mathbb{BM}_{\mathbf{u}}^{-1}\mathbb{B}^T\right)^{-1},
$$

and simultaneously  $\mathbb{X}^{-1} \approx \mathbb{R}_p^{-1} = \frac{1}{\tau} (\mathbb{B} \mathbb{D}_{\mathbf{M}}^{-1} \mathbb{B}^T)^{-1}$ . The same approximation of the minus Laplacian operator was previously used also in<sup>1</sup>, see Remark 9.6 therein.

### <span id="page-18-0"></span>**6.1.1 PCD preconditioner for Navier-Stokes equations**

This demo is implemented in a single Python file, demo\_navier-stokes-pcd.py, which contains both the variational forms and the solver.

#### **Underlying mathematics**

See *[Mathematical background](#page-16-0)*.

#### **Implementation**

#### Only features beyond standard FEniCS usage will be explained in this document.

Here comes an artificial boundary condition for PCD operators. Zero Dirichlet condition for Laplacian solve is applied either on inlet or outlet, depending on the variant of PCD. Note that it is defined on pressure subspace of the mixed space W.

```
# Artificial BC for PCD preconditioner
if args.pcd_variant == "BRM1":
   bc\_pcd = DirichletBC(W.sub(1), 0.0, boundary\_marks, 1)elif args.pcd_variant == "BRM2":
   bc_pcd = DirichletBC(W.sub(1), 0.0, boundary_markers, 2)
```
Then comes standard formulation of the nonlinear equation

```
# Arguments and coefficients of the form
u, p = TrialFunctions(W)v, q = TestFunctions(W)w = Function (W)u_{-}, p_{-} = split(w)
nu = Constant(args.viscosity)
# Nonlinear equation
F = (nu*inner(grad(u_), grad(v))
    + inner(dot(grad(u_), u_), v)
    - p \stardiv(v)
    - q*div(u_)
\rightarrow dx
```
We will provide a possibility to mock Newton solver into Picard iteration by passing Oseen linearization as Jacobian  $J$ 

```
# Jacobian
if args.nls == "picard":
   J = (nu*inner(grad(u), grad(v))+ inner(dot(grad(u), u_), v)
        - p*div(v)
        - q*div(u)
   ) *dxelif args.nls == "newton":
   J = derivative (F, w)
```
"Preconditioner" Jacobian J pc features added streamline diffusion to stabilize 00-block if algebraic multigrid is used. Otherwise we can pass None as a precoditioner Jacobian to use the system matrix for preparing the preconditioner.

```
# Add stabilization for AMG 00-block
if args.ls == "iterative":
   delta = StabilizationParameterSD(w.sub(0), nu)
    J_{DC} = J + delta*inner(dd(grad(u), u), dot(grad(v), u))*dxelif args.ls == "direct":
   J_pc = None
```
 $L^2$  scalar product ("mass matrix") mp, convection operator kp, and Laplacian ap to be used by PCD BRM preconditioner are defined using pressure components  $p, q$  on the mixed space W. They are passed to the class [fenapack.assembling.PCDAssembler](#page-32-2) which takes care of assembling the operators on demand.

```
# PCD operators
mp = Constant (1.0/nu)*p*q*dxkp = Constant(1.0/nu)*dot(grad(p), u_)*q*dxap = inner(grad(p), grad(q)) *dxif args.pcd_variant == "BRM2":
   n = FacetNormal(mesh)
   ds = Measure("ds", subdomain_data=boundary_markers)
    kp = Constant(1.0/nu)*dot(u_, n)*p*q*ds(1)
# Collect forms to define nonlinear problem
pcd_assembler = PCDAssembler(J, F, [bc0, bc1],
                             J_pc, ap=ap, kp=kp, mp=mp, bcs_pcd=bc_pcd)
problem = PCDNonlinearProblem(pcd_assembler)
```
Now we create GMRES preconditioned with PCD, set the tolerance, enable monitoring of residual during Krylov iterarations, and set the maximal dimension of Krylov subspaces.

```
# Set up linear solver (GMRES with right preconditioning using Schur fact)
linear_solver = PCDKrylovSolver(comm=mesh.mpi_comm())
linear_solver.parameters["relative_tolerance"] = 1e-6
PETScOptions.set("ksp_monitor")
PETScOptions.set("ksp_gmres_restart", 150)
```
Next we choose a variant of PCD according to a parameter value

```
# Set up subsolvers
PETScOptions.set("fieldsplit_p_pc_python_type", "fenapack.PCDPC_" + args.pcd_variant)
```
00-block solve and PCD Laplacian solve can be performed using algebraic multigrid

```
if args.ls == "iterative":
   PETScOptions.set("fieldsplit_u_ksp_type", "richardson")
   PETScOptions.set("fieldsplit_u_ksp_max_it", 1)
   PETScOptions.set("fieldsplit_u_pc_type", "hypre")
   PETScOptions.set("fieldsplit_u_pc_hypre_type", "boomeramg")
   PETScOptions.set("fieldsplit_p_PCD_Ap_ksp_type", "richardson")
   PETScOptions.set("fieldsplit_p_PCD_Ap_ksp_max_it", 2)
   PETScOptions.set("fieldsplit_p_PCD_Ap_pc_type", "hypre")
   PETScOptions.set("fieldsplit_p_PCD_Ap_pc_hypre_type", "boomeramg")
```
PCD mass matrix solve can be efficiently performed using Chebyshev iteration preconditioned by Jacobi method. The eigenvalue estimates come from<sup>[1](#page-19-0)</sup>, Lemma 4.3. Don't forget to change them appropriately when changing

<span id="page-19-0"></span><sup>1</sup> Elman H. C., Silvester D. J., Wathen A. J., *Finite Elements and Fast Iterative Solvers: With Application in Incompressible Fluid Dynamics*.

dimension/element. Neglecting this can lead to substantially worse convergence rates.

```
PETScOptions.set("fieldsplit_p_PCD_Mp_ksp_type", "chebyshev")
PETScOptions.set("fieldsplit_p_PCD_Mp_ksp_max_it", 5)
PETScOptions.set("fieldsplit_p_PCD_Mp_ksp_chebyshev_eigenvalues", "0.5, 2.0")
PETScOptions.set("fieldsplit_p_PCD_Mp_pc_type", "jacobi")
```
The direct solver is used by default if the aforementioned blocks are not executed. FENaPack tries to pick MUMPS by default and following parameter enables very verbose output.

```
elif args.ls == "direct" and args.mumps_debug:
    # Debugging MUMPS
   PETScOptions.set("fieldsplit u mat mumps icntl 4", 2)
   PETScOptions.set("fieldsplit_p_PCD_Ap_mat_mumps_icntl_4", 2)
   PETScOptions.set("fieldsplit_p_PCD_Mp_mat_mumps_icntl_4", 2)
```
Let the linear solver use the options

```
# Apply options
linear_solver.set_from_options()
```
Finally we invoke a Newton solver modification suitable to be used used with PCD solver.

```
# Set up nonlinear solver
solver = PCDNewtonSolver(linear_solver)
solver.parameters["relative_tolerance"] = 1e-5
# Solve problem
solver.solve(problem, w.vector())
```
#### **Complete code**

```
from dolfin import *
from matplotlib import pyplot
from fenapack import PCDKrylovSolver
from fenapack import PCDAssembler
from fenapack import PCDNewtonSolver, PCDNonlinearProblem
from fenapack import StabilizationParameterSD
import argparse, sys, os
# Parse input arguments
parser = argparse.ArgumentParser(description=__doc__, formatter_class=
                                 argparse.ArgumentDefaultsHelpFormatter)
parser.add_argument("-l", type=int, dest="level", default=4,
                    help="level of mesh refinement")
parser.add_argument("--nu", type=float, dest="viscosity", default=0.02,
                    help="kinematic viscosity")
parser.add_argument("--pcd", type=str, dest="pcd_variant", default="BRM2",
                    choices=["BRM1", "BRM2"], help="PCD variant")
parser.add_argument("--nls", type=str, dest="nls", default="picard",
                    choices=["picard", "newton"], help="nonlinear solver")
parser.add_argument("--ls", type=str, dest="ls", default="iterative",
```
Oxford University Press 2005. 2nd edition 2014.

```
choices=["direct", "iterative"], help="linear solvers")
parser.add_argument("--dm", action='store_true', dest="mumps_debug",
                    help="debug MUMPS")
args = parser.parse_args(sys.argv[1:])
# Load mesh from file and refine uniformly
mesh = Mesh("../../data/step_domain.xml.gz")
for i in range(args.level):
   mesh = refine(mesh)# Define and mark boundaries
class Gamma0(SubDomain):
    def inside(self, x, on_boundary):
        return on_boundary
class Gamma1(SubDomain):
   def inside(self, x, on_boundary):
        return on_boundary and near(x[0], -1.0)
class Gamma2(SubDomain):
   def inside(self, x, on_boundary):
       return on_boundary and near(x[0], 5.0)
boundary_markers = MeshFunction("size_t", mesh, mesh.topology().dim()-1)
boundary_markers.set_all(3) # interior facets
Gamma0().mark(boundary_markers, 0) # no-slip facets
Gamma1().mark(boundary_markers, 1) # inlet facets
Gamma2().mark(boundary_markers, 2) # outlet facets
# Build Taylor-Hood function space
P2 = VectorElement("Lagrange", mesh.ufl_cell(), 2)
P1 = FiniteElement("Lagrange", mesh.ufl_cell(), 1)
W = FunctionSpace(mesh, P2 *P1)
# No-slip BC
bc0 = DirichletBC(W.sub(0), (0.0, 0.0), boundary\_marks, 0)# Parabolic inflow BC
inflow = Expression(("4.0*x[1]*(1.0 - x[1])", "0.0", degree=2)bc1 = DirichletBC(W.sub(0), inflow, boundary_markers, 1)
# Artificial BC for PCD preconditioner
if args.pcd_variant == "BRM1":
   bc\_pcd = DirichletBC(W.sub(1), 0.0, boundary\_marks, 1)elif args.pcd_variant == "BRM2":
   bc\_pcd = DirichletBC(W.sub(1), 0.0, boundary\_marks, 2)# Provide some info about the current problem
info("Reynolds number: Re = \frac{1}{6}g'' \cdot (2.0/args.viscosity))
info("Dimension of the function space: %g" % W.dim())
# Arguments and coefficients of the form
u, p = TrialFunctions(W)v, q = TestFunctions (W)
w = Function (W)# FIXME: Which split is correct? Both work but one might use
# restrict_as_ufc_function
u_{-}, p_{-} = split(w)
\#u_1, p_ = w.\,splitnu = Constant(args.viscosity)
```

```
# Nonlinear equation
F = (nu*inner(grad(u_), grad(v))+ inner (dot (grad(u_), u_), v)
    - p_*div(v)- q*div(u_)
) *dx# Jacobian
if args.nls == "picard":
   J = (nu*inner(grad(u), grad(v))+ inner(dot(grad(u), u_), v)
        - p*div(v)
        - q*div(u)
    \rightarrow dxelif args.nls == "newton":
   J = derivative (F, w)# Add stabilization for AMG 00-block
if args.ls == "iterative":
   delta = StabilizationParameterSD(w.sub(0), nu)
    J_p c = J + delta * inner (dot (grad(u), u_*), dot (grad(v), u_*)) * dxelif args.ls == "direct":
    J_pc = None
# PCD operators
mp = Constant(1.0/nu)*p*q*dxkp = Constant(1.0/nu)*dot(qrad(p), u_)*q*dxap = inner(grad(p), grad(q)) *dxif args.pcd_variant == "BRM2":
   n = FacetNormal(mesh)
   ds = Measure("ds", subdomain_data=boundary_markers)
   kp = Constant(1.0/nu)*dot(u_, n)*p*q*ds(1)
    #kp -= Constant(1.0/nu)*dot(u_, n)*p*q*ds(0) # TODO: Is this beneficial?
# Collect forms to define nonlinear problem
pcd_assembler = PCDAssembler(J, F, [bc0, bc1],
                             J_pc, ap=ap, kp=kp, mp=mp, bcs_pcd=bc_pcd)
problem = PCDNonlinearProblem(pcd_assembler)
# Set up linear solver (GMRES with right preconditioning using Schur fact)
linear_solver = PCDKrylovSolver(comm=mesh.mpi_comm())
linear_solver.parameters["relative_tolerance"] = 1e-6
PETScOptions.set("ksp_monitor")
PETScOptions.set("ksp_gmres_restart", 150)
# Set up subsolvers
PETScOptions.set("fieldsplit_p_pc_python_type", "fenapack.PCDPC_" + args.pcd_variant)
if args.ls == "iterative":
   PETScOptions.set("fieldsplit_u_ksp_type", "richardson")
   PETScOptions.set("fieldsplit_u_ksp_max_it", 1)
   PETScOptions.set("fieldsplit_u_pc_type", "hypre")
   PETScOptions.set("fieldsplit_u_pc_hypre_type", "boomeramg")
   PETScOptions.set("fieldsplit_p_PCD_Ap_ksp_type", "richardson")
   PETScOptions.set("fieldsplit_p_PCD_Ap_ksp_max_it", 2)
   PETScOptions.set("fieldsplit_p_PCD_Ap_pc_type", "hypre")
   PETScOptions.set("fieldsplit_p_PCD_Ap_pc_hypre_type", "boomeramg")
```

```
PETScOptions.set("fieldsplit_p_PCD_Mp_ksp_type", "chebyshev")
    PETScOptions.set("fieldsplit_p_PCD_Mp_ksp_max_it", 5)
   PETScOptions.set("fieldsplit_p_PCD_Mp_ksp_chebyshev_eigenvalues", "0.5, 2.0")
    #PETSCOptions.set("fieldsplit\_p_PCD_Mp_ksp_chebyshev_esteig", "1,0,0,1") #...˓→FIXME: What does it do?
   PETScOptions.set("fieldsplit_p_PCD_Mp_pc_type", "jacobi")
elif args.ls == "direct" and args.mumps_debug:
    # Debugging MUMPS
   PETScOptions.set("fieldsplit_u_mat_mumps_icntl_4", 2)
   PETScOptions.set("fieldsplit_p_PCD_Ap_mat_mumps_icntl_4", 2)
   PETScOptions.set("fieldsplit_p_PCD_Mp_mat_mumps_icntl_4", 2)
# Apply options
linear_solver.set_from_options()
# Set up nonlinear solver
solver = PCDNewtonSolver(linear_solver)
solver.parameters["relative_tolerance"] = 1e-5
# Solve problem
solver.solve(problem, w.vector())
# Report timings
list_timings(TimingClear_clear, [TimingType_wall, TimingType_user])
# Plot solution
u, p = w \cdot split()size = MPI.size(mesh.mpi_comm())
rank = MPI.rank(mesh.mpi_comm())
pyplot.figure()
pyplot.subplot(2, 1, 1)
plot(u, title="velocity")
pyplot.subplot(2, 1, 2)
plot(p, title="pressure")
pyplot.savefig("figure_v_p_size{}_rank{}.pdf".format(size, rank))
pyplot.figure()
plot(p, title="pressure", mode="warp")
pyplot.savefig("figure_warp_size{}_rank{}.pdf".format(size, rank))
if "CI" not in os.environ:
    pyplot.show()
```
### **6.1.2 PCD(R) preconditioner for unsteady Navier-Stokes equations**

This demo is implemented in two Python files, demo\_navier-stokes-pcd.py and demo\_navier-stokes-pcdr.py, so it is easier to make comparison of PCD vs. PCDR. Each python file contains both the variational forms and the solver. The differences between the two files are marked by #PCDR-DIFF and described below in detail.

#### **Underlying mathematics**

See *[Mathematical background](#page-16-0)*, especially *[Extension to time-dependent problems \(PCDR preconditioners\)](#page-17-0)*.

#### **Implementation**

This demo extends *[PCD preconditioner for Navier-Stokes equations](#page-18-0)* to time-dependent problems. Only the differences will be explained.

The nonlinear equation now contains terms from the time derivative (we use backward implicit Euler).

```
# Arguments and coefficients of the form
u, p = TrialFunctions(W)v, q = TestFunctions(W)w = Function (W)w0 = Function (W)
u_{-}, p_{-} = split(w)
u0_{-}, p0_{-} = split(w0)
nu = Constant(args.viscosity)
idt = Constant(1.0/args.dt)# Nonlinear equation
F = (idt*inner(u_ - u_0, v)+ nu*inner(grad(u_), grad(v))
    + inner (dot (grad(u_), u_), v)
    -p \stardiv(v)
    - q*div(u_)
\rightarrow dx
```
The same holds for the Jacobian  $J$  that can be used to mock Newton solver into Picard iteration.

```
# Jacobian
if args.nls == "picard":
    J = (idt*inner(u, v)
        + nu*inner(grad(u), grad(v))
        + inner(dot(grad(u), u_), v)
        - p*div(v)
        - q*div(u)
    \rightarrow dxelif args.nls == "newton":
    J = derivative (F, w)
```
If we wish to use any of the PCD BRM preconditioners, then we need to enrich the *convection* operator kp by the *reaction* term from the time derivative.

```
# PCD operators
mp = Constant(1.0/nu)*p*q*dxkp = Constant(1.0/nu)*(idt*p + dot(grad(p), u)) *q*dxap = inner(grad(p), grad(q)) *dxif args.pcd_variant == "BRM2":
   n = FacetNormal(mesh)
   ds = Measure("ds", subdomain_data=boundary_markers)
   kp = Constant(1.0/nu)*dot(u_, n)*p*q*ds(1)
# Collect forms to define nonlinear problem
pcd_assembler = PCDAssembler(J, F, [bc0, bc1],
                             J_pc, ap=ap, kp=kp, mp=mp, bcs_pcd=bc_pcd)
problem = PCDNonlinearProblem(pcd_assembler)
```
#PCDR-DIFF No. 1: If we wish to use any of the PCDR BRM preconditioners, then the *convection* operator kp remains unchanged, but we need to supply the velocity mass matrix  $mu = idt * inner(u, v) *dx$  to

[fenapack.assembling.PCDAssembler](#page-32-2). The pressure gradient  $qp = -p *div(v)$  does not have to be assembled as it can be extracted from the Jacobian J.

```
# Collect forms to define nonlinear problem
pcd_assembler = PCDAssembler(J, F, [bc0, bc1],
                             J_pc, ap=ap, kp=kp, mp=mp, mu=mu, bcs_pcd=bc_pcd)
assert pcd_assembler.get_pcd_form("gp").phantom # pressure grad obtained from J
```
**#PCDR-DIFF No. 2:** The fact that we want to use the PCDR preconditioner must be invoked from options.

```
# Set up subsolvers
PETScOptions.set("fieldsplit_p_pc_python_type", "fenapack.PCDRPC_" + args.pcd_variant)
```
#PCDR-DIFF No. 3: The Laplacian solve related to the *reaction* term can be performed using algebraic multigrid. (The direct solver is used by default if the following block is not executed.)

```
if args.ls == "iterative":
   PETScOptions.set("fieldsplit_p_PCD_Rp_ksp_type", "richardson")
   PETScOptions.set("fieldsplit_p_PCD_Rp_ksp_max_it", 1)
   PETScOptions.set("fieldsplit_p_PCD_Rp_pc_type", "hypre")
   PETScOptions.set("fieldsplit_p_PCD_Rp_pc_hypre_type", "boomeramg")
```
Try to run

```
python3 demo_unsteady-navier-stokes-pcd.py --pcd BRM1
python3 demo_unsteady-navier-stokes-pcdr.py --pcd BRM1
```
to see that the results can look like this:

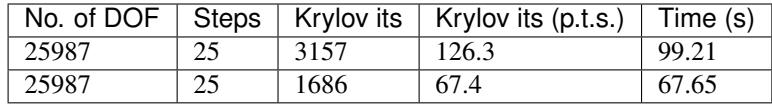

Let us remark that the difference in case  $-\text{pod}$  BRM2 is not so striking.

#### **Complete code (PCDR version)**

```
from dolfin import *
from matplotlib import pyplot
from fenapack import PCDKrylovSolver
from fenapack import PCDAssembler
from fenapack import PCDNewtonSolver, PCDNonlinearProblem
from fenapack import StabilizationParameterSD
import argparse, sys, os
# Parse input arguments
parser = argparse.ArgumentParser(description=__doc__, formatter_class=
                                 argparse.ArgumentDefaultsHelpFormatter)
parser.add_argument("-l", type=int, dest="level", default=4,
                   help="level of mesh refinement")
parser.add_argument("--nu", type=float, dest="viscosity", default=0.02,
                    help="kinematic viscosity")
parser.add_argument("--pcd", type=str, dest="pcd_variant", default="BRM1",
```

```
choices=["BRM1", "BRM2"], help="PCD variant")
parser.add_argument("--nls", type=str, dest="nls", default="picard",
                    choices=["picard", "newton"], help="nonlinear solver")
parser.add_argument("--ls", type=str, dest="ls", default="direct",
                    choices=["direct", "iterative"], help="linear solvers")
parser.add_argument("--dm", action='store_true', dest="mumps_debug",
                    help="debug MUMPS")
parser.add_argument("--dt", type=float, dest="dt", default=0.2,
                    help="time step")
parser.add_argument("--t_end", type=float, dest="t_end", default=5.0,
                    help="termination time")
args = parser.parse_args(sys.argv[1:])
# Load mesh from file and refine uniformly
mesh = Mesh("../../data/step_domain.xml.gz")
for i in range(args.level):
   mesh = refine(mesh)# Define and mark boundaries
class Gamma0(SubDomain):
    def inside(self, x, on_boundary):
       return on_boundary
class Gamma1(SubDomain):
   def inside(self, x, on_boundary):
        return on_boundary and near(x[0], -1.0)class Gamma2(SubDomain):
   def inside(self, x, on_boundary):
        return on_boundary and near(x[0], 5.0)
boundary_markers = MeshFunction("size_t", mesh, mesh.topology().dim()-1)
boundary_markers.set_all(3) # interior facets
Gamma0().mark(boundary_markers, 0) # no-slip facets
Gamma1().mark(boundary_markers, 1) # inlet facets
Gamma2().mark(boundary_markers, 2) # outlet facets
# Build Taylor-Hood function space
P2 = VectorElement("Lagrange", mesh.ufl_cell(), 2)
P1 = FiniteElement("Lagrange", mesh.ufl_cell(), 1)
W = FunctionSpace(mesh, P2*P1)
# No-slip BC
bc0 = DirichletBC(W.sub(0), (0.0, 0.0), boundary_matrix, 0)# Parabolic inflow BC
inflow = Expression(("1.0 - exp(-5.0*t))*4.0*x[1)*(1.0 - x[1])", "0.0",t=0.0, degree=2)
bc1 = Dirichlet BC(W.sub(0), inflow, boundary_matrix, 1)# Artificial BC for PCD preconditioner
if args.pcd_variant == "BRM1":
   bc\_pod = DirichletBC(W.sub(1), 0.0, boundary\_marks, 1)elif args.pcd_variant == "BRM2":
   bc\_pcd = DirichletBC(W.sub(1), 0.0, boundary\_marks, 2)# Provide some info about the current problem
info("Reynolds number: Re = \frac{1}{6}g'' \cdot (2.0/args.viscosity))
info("Dimension of the function space: %g" % W.dim())
# Arguments and coefficients of the form
```

```
u, p = TrialFunctions(W)v, q = TestFunctions(W)w = Function (W)w0 = Function (W)
u_{-}, p_{-} = split (w)
u0_{-}, p0_{-} = split(w0)
nu = Constant(args.viscosity)
idt = Constant(1.0/args.dt)# Nonlinear equation
F = (idt*inner(u_ - u_-, v)+ nu*inner(grad(u_), grad(v))
    + inner (dot (grad(u_), u_), v)
    - p \stardiv(v)
    - q*div(u_)
) *dx# Jacobian
if args.nls == "picard":
   J = (idt*inner(u, v)+ nu*inner(grad(u), grad(v))
        + inner(dot(grad(u), u_), v)
        - p*div(v)
        - q*div(u)
   ) *dxelif args.nls == "newton":
   J = derivative (F, w)# Add stabilization for AMG 00-block
if args.ls == "iterative":
   delta = StabilizationParameterSD(w.sub(0), nu)
    J_p c = J + delta * inner (dot (grad(u), u_*), dot (grad(v), u_*)) * dxelif args.ls == "direct":
    J_pc = None
# PCD operators
mu = idt * inner(u, v) * dxmp = Constant(1.0/nu)*p*q*dxkp = Constant(1.0/nu)*dot(qrad(p), u_)*q*dxap = inner(grad(p), grad(q)) *dxif args.pcd_variant == "BRM2":
   n = FacetNormal(mesh)
   ds = Measure("ds", subdomain_data=boundary_markers)
    # TODO: What about the reaction term? Does it appear here?
   kp = Constant(1.0/nu) *dot(u_, n) *p*q*ds(1)
    #kp == Constant(1.0/nu)*dot(u_, n)*p*q*ds(0) # TODO: Is this beneficial?
# Collect forms to define nonlinear problem
pcd_assembler = PCDAssembler(J, F, [bc0, bc1],
                             J_pc, ap=ap, kp=kp, mp=mp, mu=mu, bcs_pcd=bc_pcd)
assert pcd_assembler.get_pcd_form("gp").phantom # pressure grad obtained from J
problem = PCDNonlinearProblem(pcd_assembler)
# Set up linear solver (GMRES with right preconditioning using Schur fact)
linear_solver = PCDKrylovSolver(comm=mesh.mpi_comm())
linear_solver.parameters["relative_tolerance"] = 1e-6
```

```
#PETScOptions.set("ksp_monitor")
PETScOptions.set("ksp_gmres_restart", 150)
# Set up subsolvers
PETScOptions.set("fieldsplit_p_pc_python_type", "fenapack.PCDRPC_" + args.pcd_variant)
if args.ls == "iterative":
   PETScOptions.set("fieldsplit_u_ksp_type", "richardson")
   PETScOptions.set("fieldsplit_u_ksp_max_it", 1)
   PETScOptions.set("fieldsplit_u_pc_type", "hypre")
   PETScOptions.set("fieldsplit_u_pc_hypre_type", "boomeramg")
   PETScOptions.set("fieldsplit_p_PCD_Rp_ksp_type", "richardson")
   PETScOptions.set("fieldsplit_p_PCD_Rp_ksp_max_it", 1)
   PETScOptions.set("fieldsplit_p_PCD_Rp_pc_type", "hypre")
   PETScOptions.set("fieldsplit_p_PCD_Rp_pc_hypre_type", "boomeramg")
   PETScOptions.set("fieldsplit_p_PCD_Ap_ksp_type", "richardson")
   PETScOptions.set("fieldsplit_p_PCD_Ap_ksp_max_it", 2)
   PETScOptions.set("fieldsplit_p_PCD_Ap_pc_type", "hypre")
   PETScOptions.set("fieldsplit_p_PCD_Ap_pc_hypre_type", "boomeramg")
   PETScOptions.set("fieldsplit_p_PCD_Mp_ksp_type", "chebyshev")
   PETScOptions.set("fieldsplit_p_PCD_Mp_ksp_max_it", 5)
   PETScOptions.set("fieldsplit_p_PCD_Mp_ksp_chebyshev_eigenvalues", "0.5, 2.0")
    #PETSCOptions.set("fieldsplit\_p\_PCD_Mp_ksp\_chebyshev\_esteig", "1, 0, 0, 1") #
˓→FIXME: What does it do?
   PETScOptions.set("fieldsplit_p_PCD_Mp_pc_type", "jacobi")
elif args.ls == "direct" and args.mumps_debug:
    # Debugging MUMPS
   PETScOptions.set("fieldsplit_u_mat_mumps_icntl_4", 2)
    PETScOptions.set("fieldsplit_p_PCD_Ap_mat_mumps_icntl_4", 2)
   PETScOptions.set("fieldsplit_p_PCD_Mp_mat_mumps_icntl_4", 2)
# Apply options
linear_solver.set_from_options()
# Set up nonlinear solver
solver = PCDNewtonSolver(linear_solver)
solver.parameters["relative_tolerance"] = 1e-5# Solve problem
t = 0.0time_iters = 0
krylov_iters = 0
solution_time = 0.0
while t < args.t_end and not near(t, args.t_end, 0.1*args.dt):
    # Move to current time level
   t += args.dt
   time_iters += 1
    # Update boundary conditions
   inflow.t = t
    # Solve the nonlinear problem
    info("t = {i:g}, step = {i:g}, dt = {i:g}".format(t, time_iters, args.dt))
    with Timer("Solve") as t_solve:
        newton_iters, converged = solver.solve(problem, w.vector())
   krylov_iters += solver.krylov_iterations()
    solution_time += t_solve.stop()
    # Update variables at previous time level
```

```
w0.assign(w)
```

```
# Report timings
list_timings(TimingClear_clear, [TimingType_wall, TimingType_user])
# Get iteration counts
result = {
    "ndof": W.dim(), "time": solution_time, "steps": time_iters,
    "lin_its": krylov_iters, "lin_its_avg": float(krylov_iters)/time_iters}
tab = ''{:^15} | {:^15} | {:^15} | {:^19} | {:^15}\n".format(
    "No. of DOF", "Steps", "Krylov its", "Krylov its (p.t.s.)", "Time (s)")
tab += "{ndof: >9} | {steps: ^15} | {lin\_its: ^15} | " \
       "{lin_its_avg:^19.1f} | {time:^15.2f}\n".format(**result)
print("\nSummary of iteration counts:")
print(tab)
#with open("table_pcdr_{}.txt".format(args.pcd_variant), "w") as f:
# f.write(tab)
# Plot solution
u, p = w.\text{split}size = MPI.size(mesh.mpi_comm())
rank = MPI.rank(mesh.mpi_comm())
pyplot.figure()
pyplot.subplot(2, 1, 1)
plot(u, title="velocity")
pyplot.subplot(2, 1, 2)
plot(p, title="pressure")
pyplot.savefig("figure_v_p_size{}_rank{}.pdf".format(size, rank))
pyplot.figure()
plot(p, title="pressure", mode="warp")
pyplot.savefig("figure_warp_size{}_rank{}.pdf".format(size, rank))
if "CI" not in os.environ:
   pyplot.show()
```
### **6.1.3 CircleCI configuration**

This page describes how to setup CircleCI version 2.0 for a project built on top of DOLFIN. Tests are run using FEniCS docker images, in particular using an image with the development version of FEniCS. Note that modern FEniCS Docker images have both Python version 2 and 3. Hence it is easy to change a Python version of the below commands or even run both versions.

For details, see also [the FEniCS Docker reference manual.](http://fenics-containers.readthedocs.org/en/latest/)

Use CircleCI 2.0. It has native support for Docker images.:

```
version: 2
```
Specify build jobs:

jobs: build:

image specifies a Docker image with the development version of FEniCS. Inside of a container we will be using a user fenics which has an installation of FEniCS. But we will work in a different directory derived from the name of the project. The environment needs to be adjusted to allow importing C++ DOLFIN libraries and finding necessary files for just-in-time compilation. This is done because CircleCI bypasses environment setup specified in the FEniCS image.:

```
docker:
 - image: quay.io/fenicsproject/stable:2017.2.0.r3
   user: fenics
   environment:
     LD_LIBRARY_PATH: /home/fenics/local/lib
     CMAKE_PREFIX_PATH: /home/fenics/local
working_directory: /home/fenics/fenapack
```
First step is checking out the source code into the working directory:

steps: - checkout

Then print some diagnostic information to a build log:

```
- run:
   name: Environment and FEniCS version info
   command: |
     echo $USER $HOME $PWD $PATH $LD_LIBRARY_PATH $CMAKE_PREFIX_PATH
     python3 -c'import ffc; print(ffc.git_commit_hash(), ffc.ufc_signature())'
     python3 -c'import dolfin; print(dolfin.git_commit_hash())'
```
Install the project from the working directory. (Note that the download-meshes script should be invoked during installation but that does not work because of some directories mismatch.):

```
- run:
   name: Install FENaPack
   command: |
     ./download-meshes
     pip3 install -v --user .
```
Try to import the project. That involves some just-in-time compilation which we test and measure as a separate build step.:

```
- run:
   name: Import FENaPack first time (JIT)
   command: python3 -c"import fenapack"
```
Run the unit tests using [the pytest framework.](https://pytest.org) By  $-svl$  options we make a test output more verbose and using --junitxml we save a test result in machine-readable format. In a later step we tell to CircleCI where the result is. CircleCI is able to provide various information based on the results on its web UI.:

```
- run:
   name: Unit tests
   command: py.test-3 test/unit -svl --junitxml /tmp/circle/unit.xml
```
Now we run parallel unit tests. This would normally be done by just prefixing a  $py$  test command by an mpirun command. Here we wrap it in the bash instance to figure out an MPI rank number using the \${OMPI\_COMM\_WORLD\_RANK:-\$PMI\_RANK} variable, which should work both with MPICH and OpenMPI, and use it to generate separate test result files. Other issue is that the Python 3 hash randomization together with unordered dicts make order of object destruction during garbage collection non-deterministic and different across MPI processes. When a destructor of any object is collective this may cause a deadlock. By forcing the same PYTHONHASHSEED for all processes we prevent this problem. The chance is that this will not be necessary with Python 3.6 where dicts are ordered.:

```
- run:
   name: Unit tests MPI
```

```
command: >
 PYTHONHASHSEED=0 mpirun -n 3 bash -c '
 py.test-3 test/unit -svl
  --junitxml /tmp/circle/unit-mpi-${OMPI_COMM_WORLD_RANK:-$PMI_RANK}.xml
  '
```
Now we run the benchmarking suite and store generated PDF files for later use. Note that we tell to a shell (note that every build step is run in a separate shell) not to exit on first failure by set +e. Instead we only want to eventually fail only on the py.test command by returning its exit code by exit \$rc.:

```
- run:
   name: Bench
   command: |
     set +e
     py.test-3 test/bench -svl --junitxml /tmp/circle/bench.xml
     rc=$?
     mv *.pdf /tmp/circle
     exit $rc
```
Now we run the regression tests implemented by a homebrew Python script test.py. The script invokes also parallel tests so again we enforce the same hash seed across MPI processes. We copy resulting figures to directory where CircleCI collects artifacts.:

```
- run:
   name: Regression tests
   command: |
     set +e
     cd test/regression
     PYTHONHASHSEED=0 NP=3 python3 -u test.py
      rc=$?
      cd ../../demo; find -name "*.pdf" -exec cp --parents {} /tmp/circle \;
      exit $rc
```
Finally we tell to CircleCI to store build artifacts and test results, which both can be accessed on CircleCI website.:

```
- store_artifacts:
   path: /tmp/circle
   destination: build
- store_test_results:
   path: /tmp/circle
```
Download the complete configuration file circle.yml.

## Manual and API Reference

## <span id="page-32-4"></span><span id="page-32-1"></span><span id="page-32-0"></span>**7.1 fenapack package**

### **7.1.1 Submodules**

#### <span id="page-32-3"></span>**7.1.2 fenapack.assembling module**

This module provides wrappers for assembling systems of linear algebraic equations to be solved with the use of PCD preconditioning strategy. These wrappers naturally provide routines for assembling preconditioning operators themselves.

```
class fenapack.assembling.PCDAssembler(a, L, bcs, a_pc=None, mp=None, mu=None,
                                            ap=None, fp=None, kp=None, gp=None,
                                            bcs<sub>pcd</sub>=[])
```
Bases: object

Base class for creating linear problems to be solved by application of the PCD preconditioning strategy. Users are encouraged to use this class for interfacing with fenapack.field\_split.PCDKrylovSolver. On request it assembles not only the individual PCD operators but also the system matrix and the right hand side vector defining the linear problem.

```
__init__(a, L, bcs, a_pc=None, mp=None, mu=None, ap=None, fp=None, kp=None, gp=None,
          bcs_pcd=[])
```
Collect individual variational forms and boundary conditions defining a linear problem (system matrix + RHS vector) on the one side and preconditioning operators on the other side.

*Arguments*

a (**dolfin.Form** or **ufl.Form**) Bilinear form representing a system matrix.

L (**dolfin.Form** or **ufl.Form**) Linear form representing a right hand side vector.

bcs (**list** of **dolfin.DirichletBC**) Boundary conditions applied to a, L, and a\_pc.

a\_pc (**dolfin.Form** or **ufl.Form**) Bilinear form representing a matrix optionally passed to preconditioner instead of a. In case of PCD, stabilized 00-block can be passed to 00-KSP solver.

- <span id="page-33-2"></span>mp, mu, ap, fp, kp, gp (**dolfin.Form** or **ufl.Form**) Bilinear forms which (some of them) might be used by a particular PCD(R) preconditioner. Typically they represent "mass matrix" on pressure, "mass matrix" on velocity, minus Laplacian operator on pressure, pressure convectiondiffusion operator, pressure convection operator and pressure gradient respectively.
- bcs\_pcd (**list** of **dolfin.DirichletBC**) Artificial boundary conditions used by PCD preconditioner.

All the arguments should be given on the common mixed function space.

All the forms are wrapped using  $PCDFOTm$  so that each of them can be endowed with additional set of properties.

By default, mp, mu, ap and gp are assumed to be constant if the preconditioner is used repeatedly in some outer iterative process (e.g Newton-Raphson method, time-stepping). As such, the corresponding operators are assembled only once. On the other hand,  $fp$  and  $kp$  are updated in every outer iteration.

Also note that gp is the only form that is by default in a *phantom mode*. It means that the corresponding operator (if needed) is not obtained by assembling the form, but it is extracted as the 01-block of the system matrix.

The default setting can be modified by accessing a [PCDForm](#page-33-0) instance via [PCDAssembler.](#page-33-1) [get\\_pcd\\_form\(\)](#page-33-1) and changing the properties directly.

#### **\_\_weakref\_\_**

list of weak references to the object (if defined)

```
get_dolfin_form(key)
```
Return form as dolfin.Form or ufl.Form.

#### <span id="page-33-1"></span>**get\_pcd\_form**(*key*)

Return form wrapped in [PCDForm](#page-33-0).

#### $gp(Bt)$

Assemble discrete pressure gradient. It is crucial to respect any constraints placed on the velocity test space by Dirichlet boundary conditions.

#### **pc\_matrix**(*P*)

Assemble preconditioning matrix P whose relevant blocks can be passed to actual parts of the KSP solver.

```
rhs \textbf{vector}(b, x=None)
```
Assemble right hand side vector b.

The version with  $x$  is suitable for use inside a (quasi)-Newton solver.

#### **system\_matrix**(*A*)

Assemble system matrix A.

<span id="page-33-0"></span>**class** fenapack.assembling.**PCDForm**(*form*, *const=False*, *phantom=False*)

Bases: object

Wrapper for PCD operators represented by  $\text{dolfin}$ . Form or ufl. Form. This class allows to record specific properties of the form that can be utilized later while setting up the preconditioner.

For example, we can specify which matrices remain constant during the outer iterative algorithm (e.g. Newton-Raphson method, time-stepping) and which matrices need to be updated in every outer iteration.

**\_\_init\_\_**(*form*, *const=False*, *phantom=False*)

The class is initialized by a single form with default properties.

*Arguments*

form (**dolfin.Form** or **ufl.Form**) A form to be wrapped.

<span id="page-34-2"></span>const (*bool*) Whether the form remains constant in outer iterations.

phantom (*bool*) If *True*, then the corresponding operator will be obtained not by assembling the form, but in some different way. (For example, pressure gradient may be extracted directly from the system matrix.)

```
__weakref__
```
list of weak references to the object (if defined)

### <span id="page-34-0"></span>**7.1.3 fenapack.field\_split module**

This module provides subclasses of DOLFIN and petsc4py Krylov solvers implementing PCD fieldsplit preconditioned GMRES

#### <span id="page-34-1"></span>**7.1.4 fenapack.field\_split\_backend module**

Tools for extraction and management of fieldsplit submatrices, subvectors, subbcs, subksps intended to be hidden from user interface

```
class fenapack.field_split_backend.PCDInterface(pcd_assembler, A, is_u, is_p,
                                                    deep_submats=False)
```
Bases: object

Wrapper of PCDAssembler for interfacing with PCD PC fieldsplit implementation. Convection fieldsplit submatrices are extracted as shallow or deep submatrices according to deep\_submats parameter.

**\_\_init\_\_**(*pcd\_assembler*, *A*, *is\_u*, *is\_p*, *deep\_submats=False*)

Create PCDInterface instance given PCDAssembler instance, system matrix and velocity and pressure index sets

#### **\_\_weakref\_\_**

list of weak references to the object (if defined)

**apply\_bcs**(*vec*, *bcs\_getter*, *iset*)

Transform dolfin bcs obtained using bcs\_getter function into fieldsplit subBCs and apply them to fieldsplit vector. SubBCs are cached.

**apply\_pcd\_bcs**(*vec*)

Apply bcs to intermediate pressure vector of PCD pc

**get\_work\_dolfin\_mat**(*key*, *comm*, *can\_be\_destroyed=None*, *can\_be\_shared=None*)

Get working DOLFIN matrix by key. can\_be\_destroyed=True tells that it is probably favourable to not store the matrix unless it is shared as it will not be used ever again, None means that it can be destroyed but it is not probably favourable and False forbids the destruction. can\_be\_shared tells if a work matrix can be the same with work matrices for other keys.

```
get_work_mats(M, num)
```
Return num of work mats initially created from matrix B.

```
get_work_vecs_from_square_mat(M, num)
```
Return num of work vecs initially created from a square matrix M.

**setup\_ksp**(*ksp*, *assemble\_func*, *iset*, *spd=False*, *const=False*) Assemble into operator of given ksp if not yet assembled

#### **setup\_ksp\_Ap**(*ksp*)

Setup pressure Laplacian ksp and assemble matrix

```
setup_ksp_Mp(ksp)
    Setup pressure mass matrix ksp and assemble matrix
```
**setup\_ksp\_Rp**(*ksp*, *Mu*, *Bt*)

Setup pressure Laplacian ksp based on velocity mass matrix Mu and discrete gradient Bt and assemble matrix

- **setup\_mat\_Bt**(*mat=None*) Setup and assemble discrete pressure gradient and return it
- **setup\_mat\_Fp**(*mat=None*) Setup and assemble pressure convection-diffusion matrix and return it
- **setup\_mat\_Kp**(*mat=None*) Setup and assemble pressure convection matrix and return it
- **setup\_mat\_Mu**(*mat=None*) Setup and assemble velocity mass matrix and return it

#### <span id="page-35-5"></span>**7.1.5 fenapack.nonlinear\_solvers module**

This module provides subclasses of DOLFIN interface for solving non-linear problems suitable for use with fieldsplit preconditioned Krylov methods

#### <span id="page-35-6"></span>**7.1.6 fenapack.preconditioners module**

```
class fenapack.preconditioners.BasePCDPC
    Bases: object
```
Base python context for pressure convection diffusion (PCD) preconditioners.

```
__weakref__
     list of weak references to the object (if defined)
```

```
static create_default_ksp(comm)
    Return Cholesky factorization KSP
```
- **get\_work\_vecs**(*v*, *num*) Return num of work vecs initially duplicated from v
- **init\_pcd**(*pcd\_interface*) Initialize by PCDInterface instance

```
class fenapack.preconditioners.BasePCDRPC
    Bases: fenapack.preconditioners.BasePCDPC
```
Base python context for pressure convection diffusion reaction (PCDR) preconditioners.

```
class fenapack.preconditioners.PCDPC_BRM1
    Bases: fenapack.preconditioners.BasePCDPC
```
This class implements a modification of PCD variant similar to one by  $l$ .

```
class fenapack.preconditioners.PCDPC_BRM2
    Bases: fenapack.preconditioners.BasePCDPC
```
<span id="page-35-3"></span><sup>1</sup> Olshanskii M. A., Vassilevski Y. V., *Pressure Schur complement preconditioners for the discrete Oseen problem*. SIAM J. Sci. Comput., 29(6), 2686-2704. 2007.

<span id="page-36-4"></span>This class implements a modification of steady variant of PCD described in<sup>[2](#page-36-0)</sup>.

**class** fenapack.preconditioners.**PCDRPC\_BRM1**

Bases: [fenapack.preconditioners.BasePCDRPC](#page-35-4)

This class implements an extension of  $PCDPC\_BRM1$ . Here we add a reaction term into the preconditioner, so that is becomes PCDR (pressure-convection-diffusion-reaction) preconditioner. This particular variant is suitable for time-dependent problems, where the reaction term arises from the time derivative in the balance of momentum.

**class** fenapack.preconditioners.**PCDRPC\_BRM2** Bases: [fenapack.preconditioners.BasePCDRPC](#page-35-4)

This class implements an extension of [PCDPC\\_BRM2](#page-35-1). Here we add a reaction term into the preconditioner, so that is becomes PCDR (pressure-convection-diffusion-reaction) preconditioner. This particular variant is suitable for time-dependent problems, where the reaction term arises from the time derivative in the balance of momentum.

### <span id="page-36-2"></span>**7.1.7 fenapack.stabilization module**

```
fenapack.stabilization.StabilizationParameterSD(wind, viscosity, density=None)
```
Returns a subclass of dolfin.Expression representing streamline diffusion stabilization parameter.

This kind of stabilization is convenient when a multigrid method is used for the convection term in the Navier-Stokes equation. The idea of the stabilization involves adding an additional term of the form:

delta\_sd\*inner(dot(grad(u), w), dot(grad(v), w))\*dx

into the Navier-Stokes equation. Here u is a trial function,  $\nu$  is a test function and  $\nu$  defines so-called "wind" which is a known vector function. Regularization parameter delta sd is determined by the local mesh Peclet number (PE), see the implementation below.

*Arguments*

wind (**dolfin.GenericFunction**) A vector field determining convective velocity.

viscosity (**dolfin.GenericFunction**) A scalar field determining dynamic viscosity.

density (**dolfin.GenericFunction**) A scalar field determining density (optional).

#### <span id="page-36-3"></span>**7.1.8 fenapack.utils module**

```
fenapack.utils.allow_only_one_call(func)
     Decorator allowing provided instancemethod to be called only once. Additional calls raise error.
```
fenapack.utils.**get\_default\_factor\_solver\_package**(*comm*) Return first available factor solver package name. This is implemened using DOLFIN now.

### <span id="page-36-1"></span>**7.1.9 Module contents**

This is FENaPack, FEniCS Navier-Stokes preconditioning package.

- modindex
- genindex

<span id="page-36-0"></span><sup>2</sup> Elman H. C., Silvester D. J., Wathen A. J., *Finite Elements and Fast Iterative Solvers: With Application in Incompressible Fluid Dynamics*. Oxford University Press 2005. 2nd edition 2014.

• search

# Python Module Index

# <span id="page-38-0"></span>f

fenapack, [33](#page-36-1) fenapack.assembling, [29](#page-32-3) fenapack.field\_split, [31](#page-34-0) fenapack.field\_split\_backend, [31](#page-34-1) fenapack.nonlinear\_solvers, [32](#page-35-5) fenapack.preconditioners, [32](#page-35-6) fenapack.stabilization, [33](#page-36-2) fenapack.utils, [33](#page-36-3)

# Index

## Symbols

- \_\_init\_\_() (fenapack.assembling.PCDAssembler method), [29](#page-32-4)
- \_\_init\_\_() (fenapack.assembling.PCDForm method), [30](#page-33-2)
- \_\_init\_\_() (fenapack.field\_split\_backend.PCDInterface method), [31](#page-34-2)
- \_\_weakref\_\_ (fenapack.assembling.PCDAssembler attribute), [30](#page-33-2)
- \_\_weakref\_\_ (fenapack.assembling.PCDForm attribute), [31](#page-34-2)
- \_\_weakref\_\_ (fenapack.field\_split\_backend.PCDInterface attribute), [31](#page-34-2)
- \_\_weakref\_\_ (fenapack.preconditioners.BasePCDPC attribute), [32](#page-35-7)

# A

allow\_only\_one\_call() (in module fenapack.utils), [33](#page-36-4)

apply\_bcs() (fenapack.field\_split\_backend.PCDInterface method), [31](#page-34-2) apply\_pcd\_bcs() (fena-

pack.field\_split\_backend.PCDInterface method), [31](#page-34-2)

# B

BasePCDPC (class in fenapack.preconditioners), [32](#page-35-7) BasePCDRPC (class in fenapack.preconditioners), [32](#page-35-7)

# $\mathcal{C}$

create\_default\_ksp() (fenapack.preconditioners.BasePCDPC static method), [32](#page-35-7)

# F

fenapack (module), [33](#page-36-4) fenapack.assembling (module), [29](#page-32-4) fenapack.field\_split (module), [31](#page-34-2) fenapack.field\_split\_backend (module), [31](#page-34-2) fenapack.nonlinear\_solvers (module), [32](#page-35-7) fenapack.preconditioners (module), [32](#page-35-7)

fenapack.stabilization (module), [33](#page-36-4) fenapack.utils (module), [33](#page-36-4)

## G

- get\_default\_factor\_solver\_package() (in module fenapack.utils), [33](#page-36-4)
- get\_dolfin\_form() (fenapack.assembling.PCDAssembler method), [30](#page-33-2)
- get pcd form() (fenapack.assembling.PCDAssembler method), [30](#page-33-2)
- get\_work\_dolfin\_mat() (fenapack.field\_split\_backend.PCDInterface method), [31](#page-34-2) get\_work\_mats() (fena
	- pack.field\_split\_backend.PCDInterface method), [31](#page-34-2)

get\_work\_vecs() (fenapack.preconditioners.BasePCDPC method), [32](#page-35-7)

get\_work\_vecs\_from\_square\_mat() (fenapack.field\_split\_backend.PCDInterface method), [31](#page-34-2)

gp() (fenapack.assembling.PCDAssembler method), [30](#page-33-2)

### I

init pcd() (fenapack.preconditioners.BasePCDPC method), [32](#page-35-7)

## P

pc\_matrix() (fenapack.assembling.PCDAssembler method), [30](#page-33-2) PCDAssembler (class in fenapack.assembling), [29](#page-32-4) PCDForm (class in fenapack.assembling), [30](#page-33-2) PCDInterface (class in fenapack.field\_split\_backend), [31](#page-34-2) PCDPC\_BRM1 (class in fenapack.preconditioners), [32](#page-35-7) PCDPC\_BRM2 (class in fenapack.preconditioners), [32](#page-35-7) PCDRPC\_BRM1 (class in fenapack.preconditioners), [33](#page-36-4) PCDRPC\_BRM2 (class in fenapack.preconditioners), [33](#page-36-4)

# R

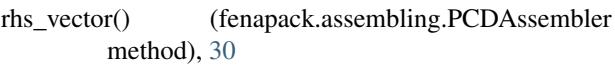

# S

setup\_ksp() (fenapack.field\_split\_backend.PCDInterface method), [31](#page-34-2)

- setup\_ksp\_Ap() (fenapack.field\_split\_backend.PCDInterface method), [31](#page-34-2)
- setup\_ksp\_Mp() (fenapack.field\_split\_backend.PCDInterface method), [31](#page-34-2)
- setup\_ksp\_Rp() (fenapack.field\_split\_backend.PCDInterface method), [32](#page-35-7)
- setup\_mat\_Bt() (fenapack.field\_split\_backend.PCDInterface method), [32](#page-35-7)
- setup\_mat\_Fp() (fenapack.field\_split\_backend.PCDInterface method), [32](#page-35-7)

setup\_mat\_Kp() (fenapack.field\_split\_backend.PCDInterface method), [32](#page-35-7)

setup\_mat\_Mu() (fenapack.field\_split\_backend.PCDInterface method), [32](#page-35-7)

StabilizationParameterSD() (in module fenapack.stabilization), [33](#page-36-4)

system\_matrix() (fenapack.assembling.PCDAssembler method), [30](#page-33-2)